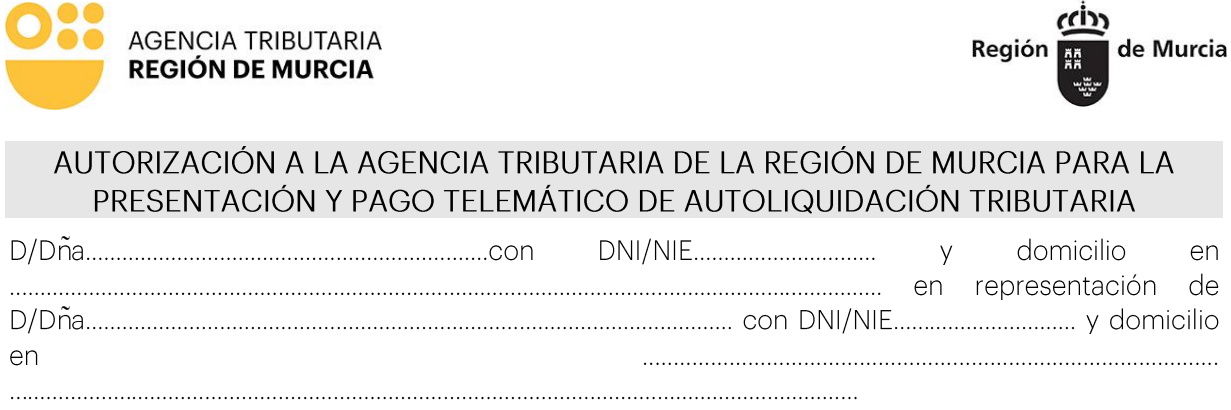

AUTORIZO/A al personal de la Agencia Tributaria de la Región de Murcia habilitado al efecto, a presentar, firmar y, en su caso, pagar en mi nombre por vía telemática, autoliquidación del Impuesto sobre Transmisiones Patrimoniales Onerosas y Actos Jurídicos Documentos o Impuesto de Donaciones.

Dicha autorización se extiende, en su caso, a la consignación en la propia autoliquidación, en mi nombre, de la opción de aplazamiento y/o fraccionamiento de la deuda resultante de la anterior autoliquidación o de parte de la misma, si bien dicha opción no tiene efectos sino se presenta solicitud de aplazamiento y/o fraccionamiento dentro del periodo voluntario de pago.

La presente autorización se circunscribe a lo indicado anteriormente, sin que confiera al presentador la condición de representante para intervenir en otros actos o para recibir todo tipo de comunicaciones de la Administración en nombre del interesado, aun cuando éstas fueran consecuencia de la autoliquidación presentada.

La autoliquidación presentada, en su caso, por el personal de la Agencia Tributaria de la Región de Murcia habilitado al efecto no exonerará al obligado tributario de las posibles actuaciones de verificación y comprobación tributaria por parte de la Administración competente, que podrá practicar, en su caso, las liquidaciones que procedan.

## **NORMAS APLICABLES**

Ley General Tributaria (Ley 58/2003). Colaborador social: Artículo 92.4.

Real Decreto 1065/2007, de 27 de julio, por el que se aprueba el Reglamento General de las actuaciones y los procedimientos de gestión e inspección tributaria y de desarrollo de las normas comunes de los procedimientos de aplicación de los tributos. Utilización de medios electrónicos, informáticos y telemáticos en la colaboración social: Artículo 81.

Ley del Procedimiento Administrativo Común de las Administraciones Públicas (Ley 39/2015). Asistencia en el uso de medios electrónicos a los interesados: Artículo 12.2.

Ley de Orgánica 3/2018, de 5 diciembre, de Protección de Datos personales y de garantía de los derechos digitales.

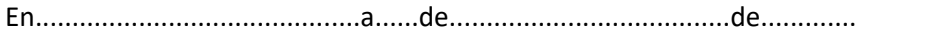

Poner fecha actual

Firma

Se acompañará fotocopia del DNI

Observaciones:

Cláusula informativa de protección de datos

Responsable del tratamiento de datos: Director de la Agencia Tributaria de la Región de Murcia

Finalidades del tratamiento de datos: Aplicación efectiva del sistema tributario autonómico y de aquellos recursos de otras administraciones y entes públicos cuya gestión se le encomiende por ley o por convenio, así como para el ejercicio de las competencias en materia de juego Legitimación del tratamiento de datos: Cumplimiento de una obligación legal

Destinatarios de cesiones de datos: Otras administraciones públicas de ámbito nacional

Información adicional: Puede consultar la información adicional y detallada sobre Protección de Datos en nuestro portal de internet https://agenciatributaria.carm.es/web/guest/proteccion-de-datos-personales

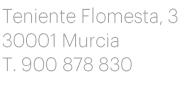

Derechos del interesado: Tiene derecho de acceso, rectificación, supresión, oposición, limitación al tratamiento y portabilidad de los datos, así como otros derechos, que se explican en la información adicional

Procedencia de los datos: Del mismo interesado, de otras Administraciones Públicas, de otras personas físicas distintas al interesado, de entidades privadas, de registros públicos y de fuentes accesibles al público.